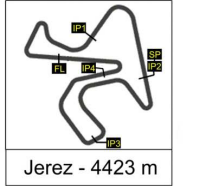

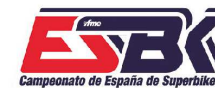

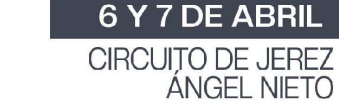

# **PreMoto3 Carrera 1 CLASIFICACIÓN CARRERA**

**SE EN SLEE TIME** 

CONDICIONES ATMOSFERICAS: **Soleado** ESTADO DE LA PISTA: **Seca**

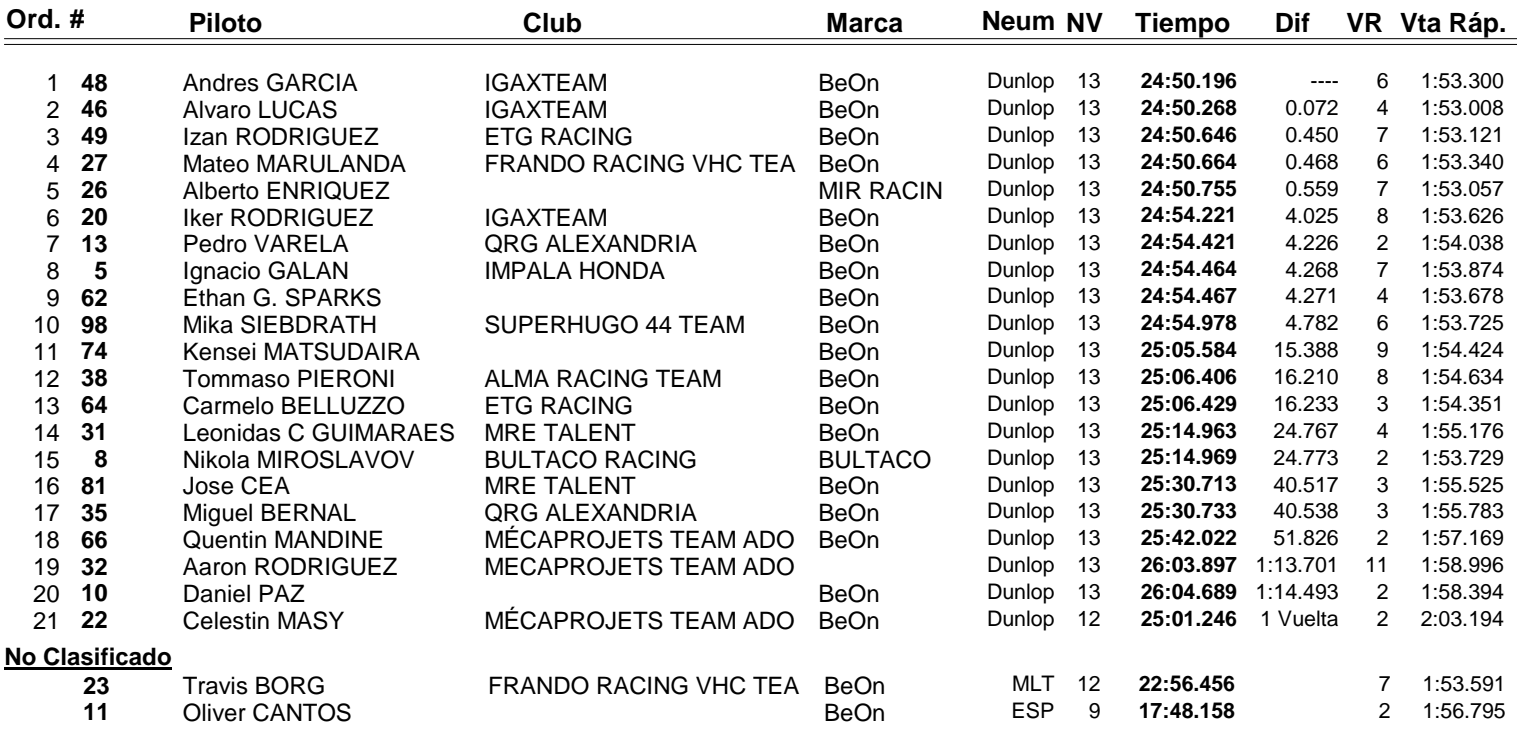

#8 Jump Start sancion 2 X Long Lap, al no realizar las 2 x long Lap se sanciona con un Ride Through

**Vuelta rápida realizada por el piloto Nº 46.- Alvaro LUCAS en un tiempo de 1:53.008 en la vuelta 4ª.**

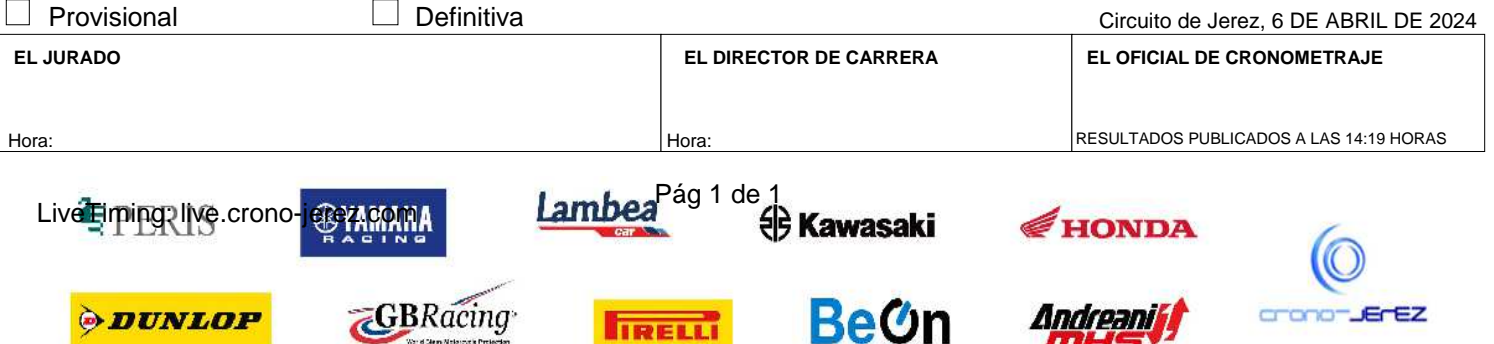

**IIRELLI** 

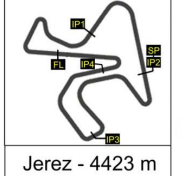

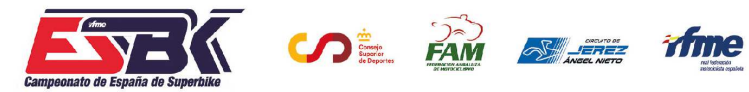

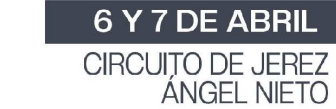

# **VUELTA A VUELTA Carrera 1 PreMoto3**

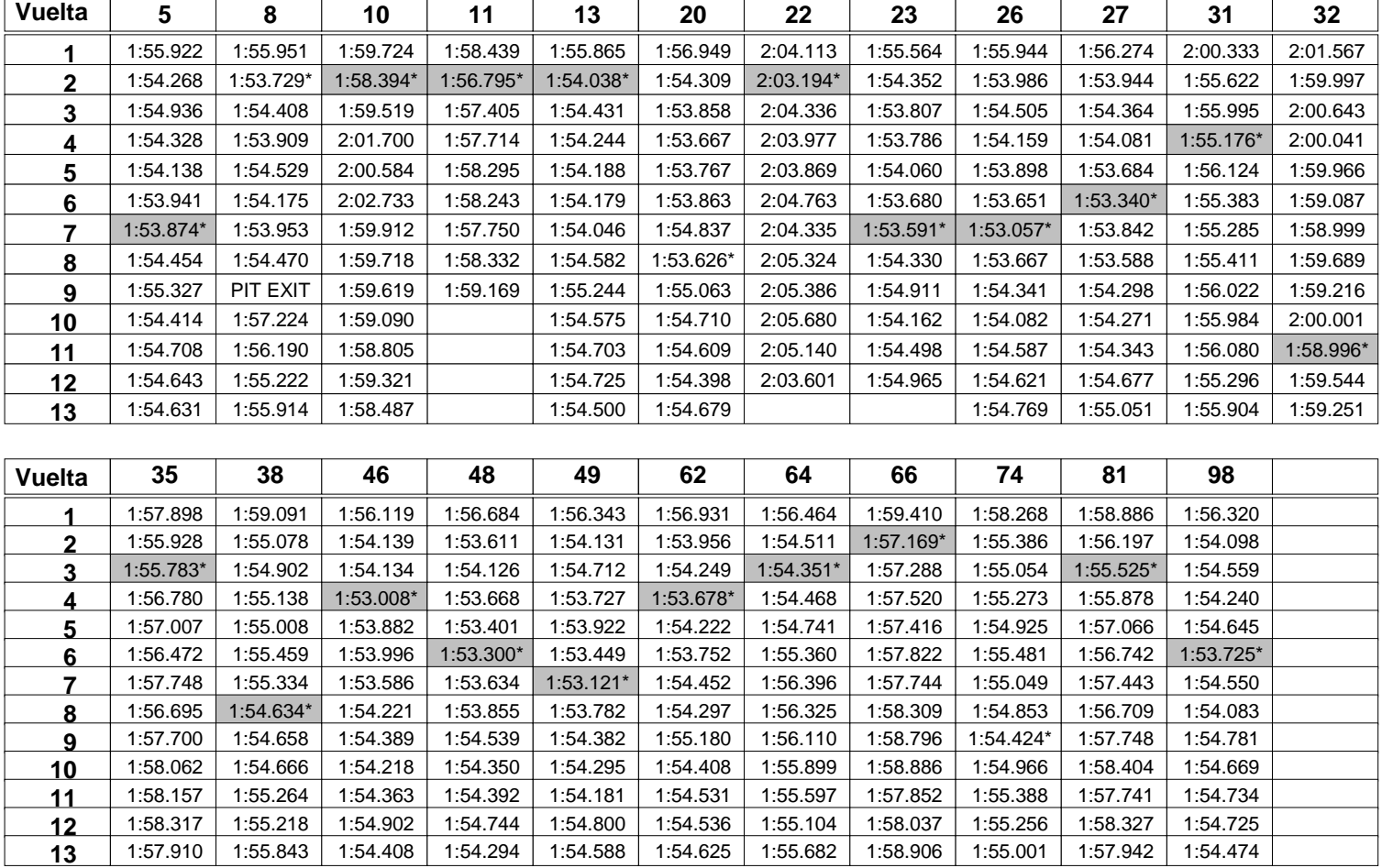

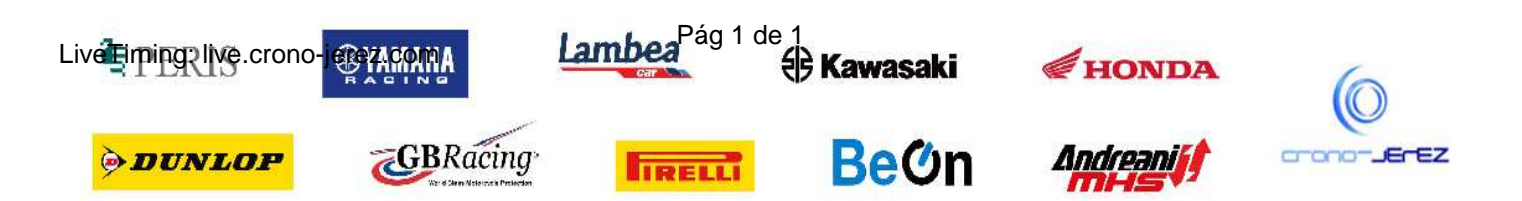

**b25**

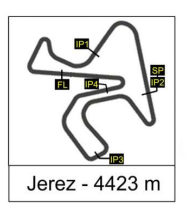

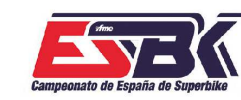

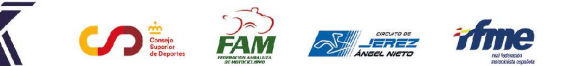

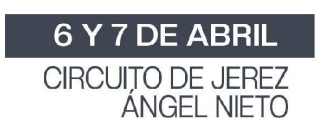

#### **PreMoto3 Carrera 1 ANALISIS**

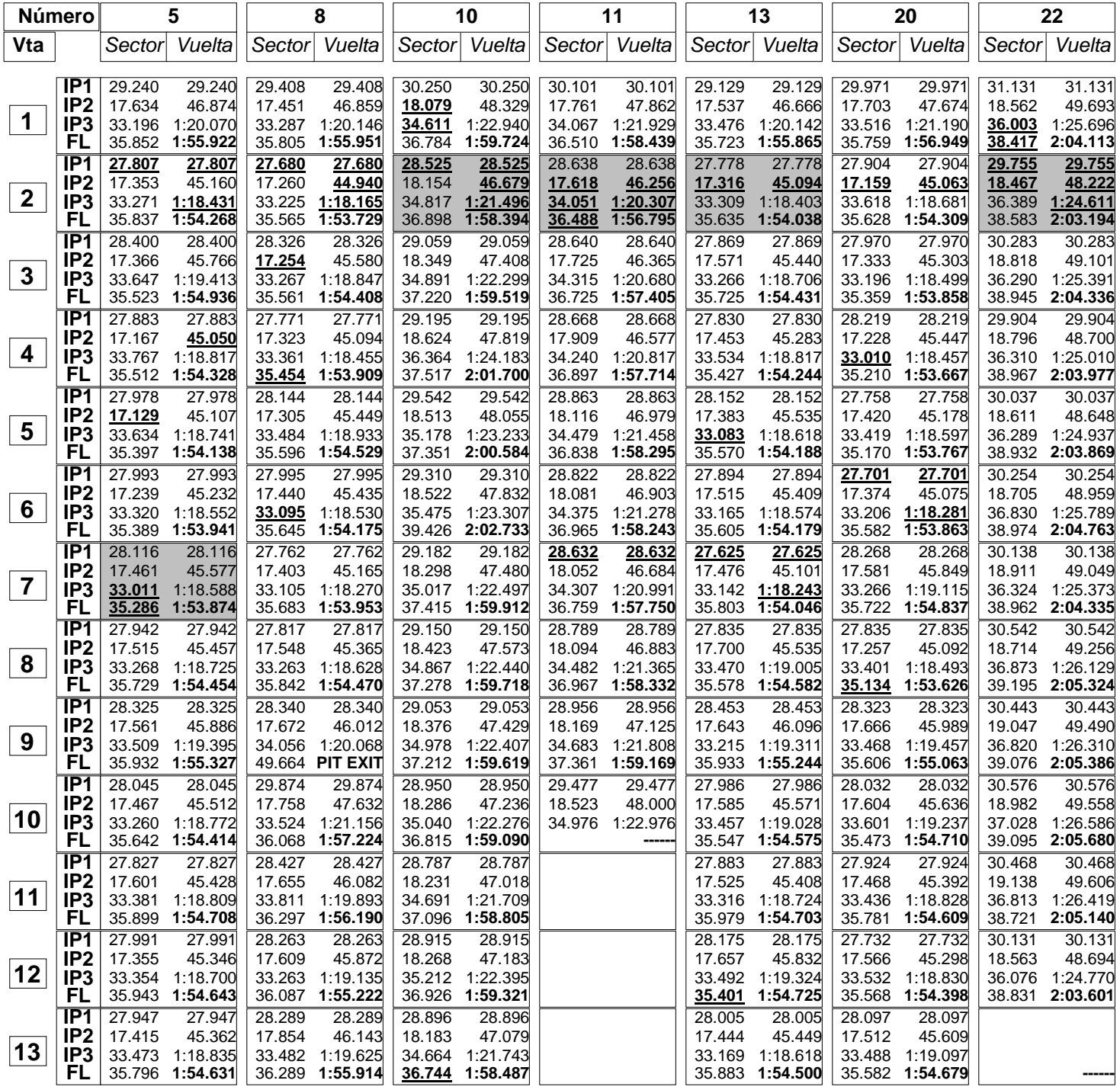

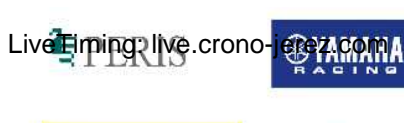

**ODUNLOP** 

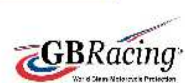

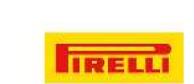

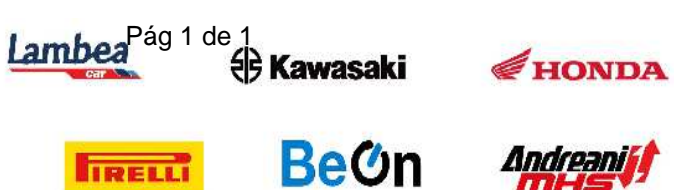

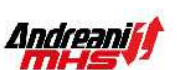

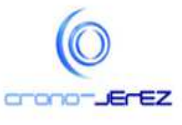

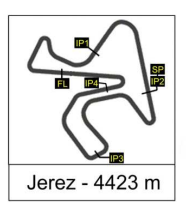

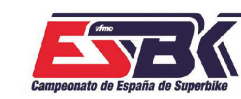

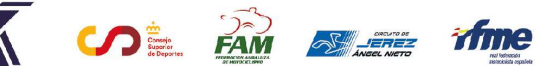

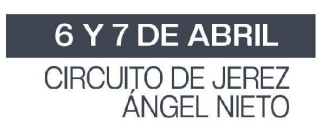

**PreMoto3 Carrera 1 ANALISIS**

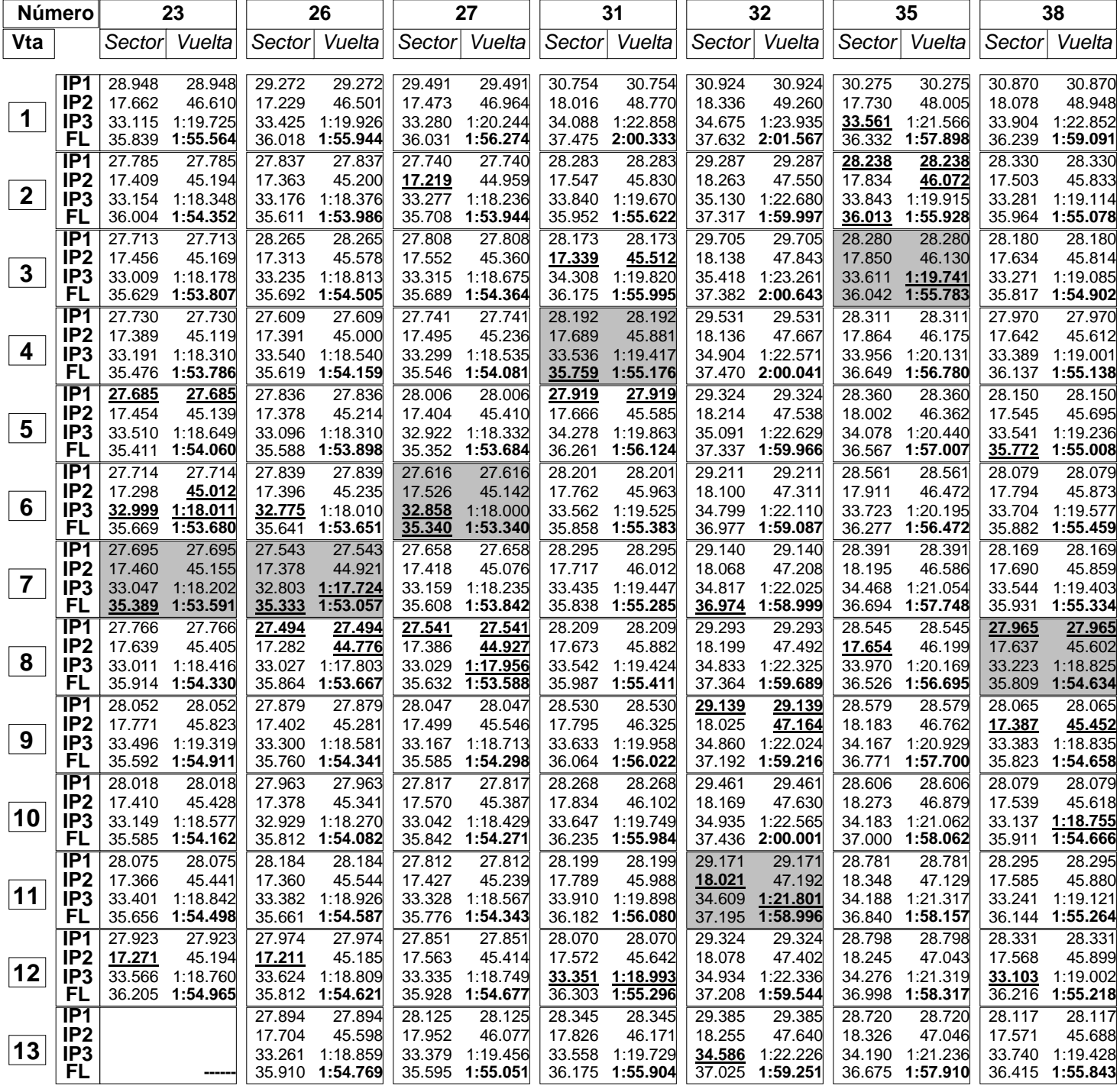

Lambea<sup>Pág 1 de 1</sup><br> **Exawasaki** LiveTiming: live.crono-jerez.com **GBRacing BeOn ODUNLOP IRELLI** 

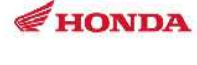

Andreaniff

mH

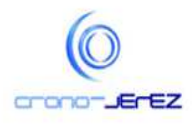

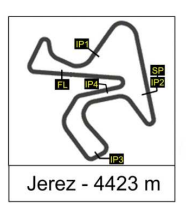

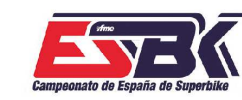

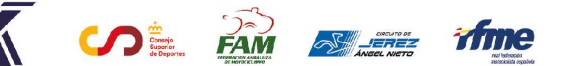

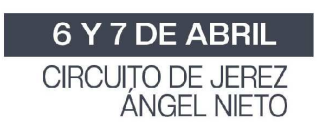

#### **PreMoto3 Carrera 1 ANALISIS**

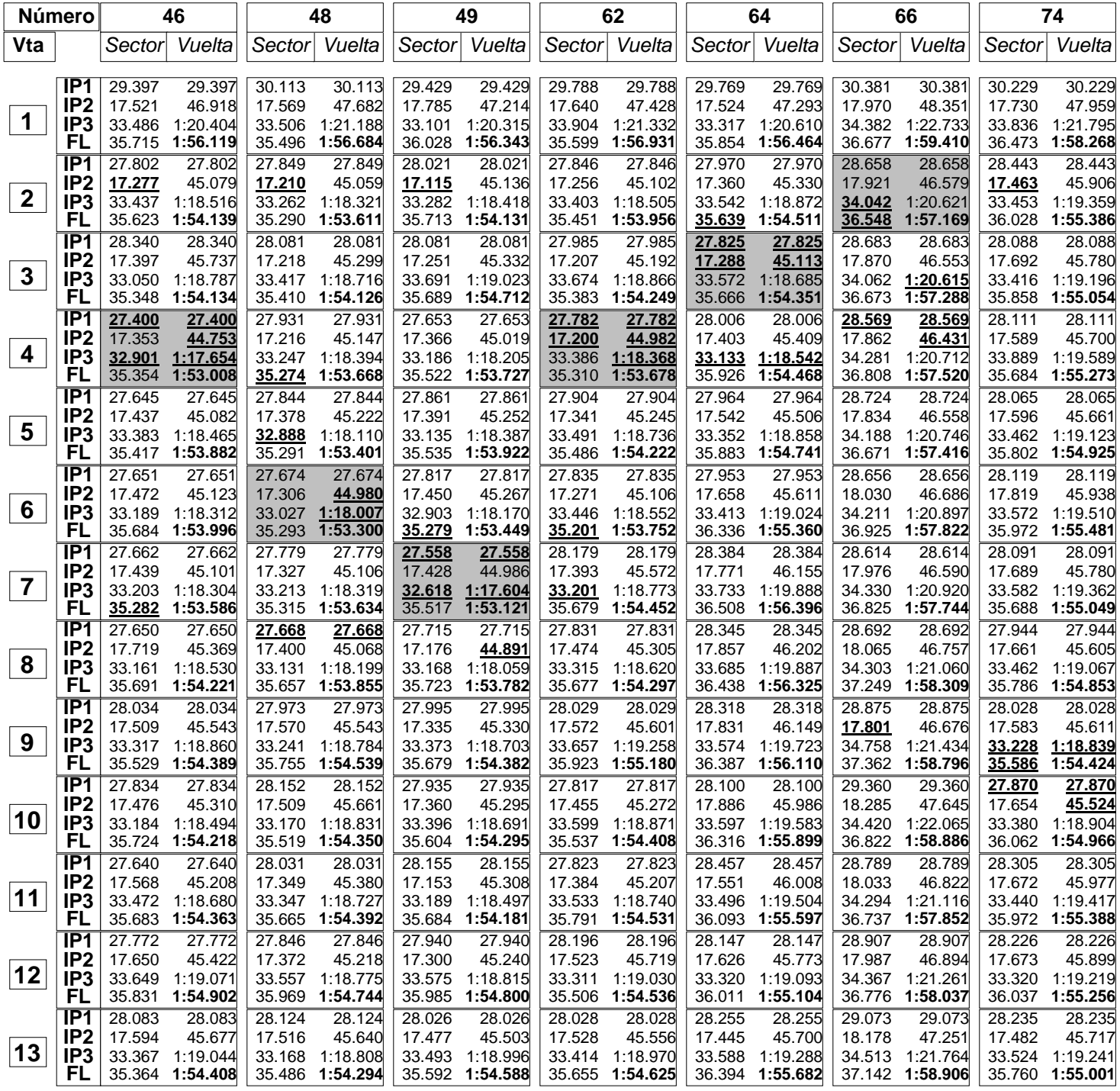

![](_page_4_Picture_8.jpeg)

![](_page_4_Picture_9.jpeg)

![](_page_5_Picture_0.jpeg)

![](_page_5_Picture_1.jpeg)

![](_page_5_Picture_3.jpeg)

![](_page_5_Picture_4.jpeg)

![](_page_5_Picture_5.jpeg)

#### **PreMoto3 Carrera 1 ANALISIS**

![](_page_5_Picture_790.jpeg)

![](_page_5_Picture_8.jpeg)

**ODUNLOP** 

![](_page_5_Picture_9.jpeg)

![](_page_5_Picture_10.jpeg)

![](_page_5_Picture_11.jpeg)

![](_page_5_Picture_12.jpeg)

mH

![](_page_5_Picture_13.jpeg)

![](_page_6_Picture_0.jpeg)

![](_page_6_Picture_1.jpeg)

![](_page_6_Picture_2.jpeg)

6 Y 7 DE ABRIL CIRCUITO DE JEREZ<br>ÁNGEL NIETO

**b27**

# **PreMoto3 Carrera 1 40 MEJORES VUELTAS**

![](_page_6_Picture_500.jpeg)

![](_page_6_Picture_7.jpeg)

![](_page_7_Picture_0.jpeg)

![](_page_7_Picture_1.jpeg)

![](_page_7_Picture_2.jpeg)

![](_page_7_Picture_3.jpeg)

# **PreMoto3 Carrera 1 TOP CINCO VUELTAS**

![](_page_7_Picture_251.jpeg)

![](_page_7_Picture_7.jpeg)

![](_page_8_Picture_0.jpeg)

![](_page_8_Picture_1.jpeg)

![](_page_8_Picture_2.jpeg)

![](_page_8_Picture_3.jpeg)

#### **PreMoto3 Carrera 1 40 MEJORES VELOCIDADES MÁXIMAS**

![](_page_8_Picture_512.jpeg)

![](_page_8_Picture_7.jpeg)

![](_page_8_Picture_8.jpeg)

![](_page_9_Picture_0.jpeg)

![](_page_9_Picture_1.jpeg)

![](_page_9_Picture_2.jpeg)

![](_page_9_Picture_3.jpeg)

![](_page_9_Picture_4.jpeg)

# **PreMoto3 Carrera 1 TOP CINCO VELOCIDADES MÁXIMAS**

![](_page_9_Picture_251.jpeg)

![](_page_9_Picture_7.jpeg)

![](_page_10_Picture_0.jpeg)

![](_page_10_Picture_1.jpeg)

![](_page_10_Picture_2.jpeg)

# **PreMoto3 Carrera 1 PLANNING**

![](_page_10_Picture_206.jpeg)

![](_page_10_Picture_6.jpeg)

![](_page_11_Picture_0.jpeg)

![](_page_11_Picture_1.jpeg)

![](_page_11_Picture_2.jpeg)

![](_page_11_Picture_3.jpeg)

#### **1 146**<br>**146**<br>Absence Andres GARCIA **48 1 2** Alvaro LUCAS<br>**Alvaro LUCAS 3** Izan RODRIGUEZ Mateo MARULANDA **27 4 2 26** Mateo MARULANDA **1** Alberto ENI **5** Alberto ENRIQUEZ 6<br>Alberto ENRIQUEZ **20 6** Iker RODRIGUEZ Pedro VARELA **13 7 3 5 8 5**<br>Ignacio GALAN **9** 62<br>Ethan G. SPARKS Travis BORG **23 10 4 98** Mika SIEBDRATH **64 11 12** Carmelo BELLUZZO Nikola MIROSLAVOV **8 13 5 174 174 174 174 174 174 174 174 14 74**<br>Kensei MATSUDAIRA **38 15** Tommaso PIERONI Oliver CANTOS **6 81**  $\sqrt{11}$ **16 17** Jose CEA **31** Leonidas C GUIMARAES **18** Miguel BERNAL **35 19 7 66 20** Quentin MANDINE **21** Lewis MULLEN Daniel PAZ **10 22 8 52 1 32 1 24 22**<br>Aaron RODRIGUEZ **22 23 24** Celestin MASY EL JURADO EL DIRECTOR DE CARRERA EL OFICIAL DE CRONOMETRAJE **PreMoto3 Carrera 2 PARRILLA DE SALIDA**

![](_page_11_Picture_5.jpeg)